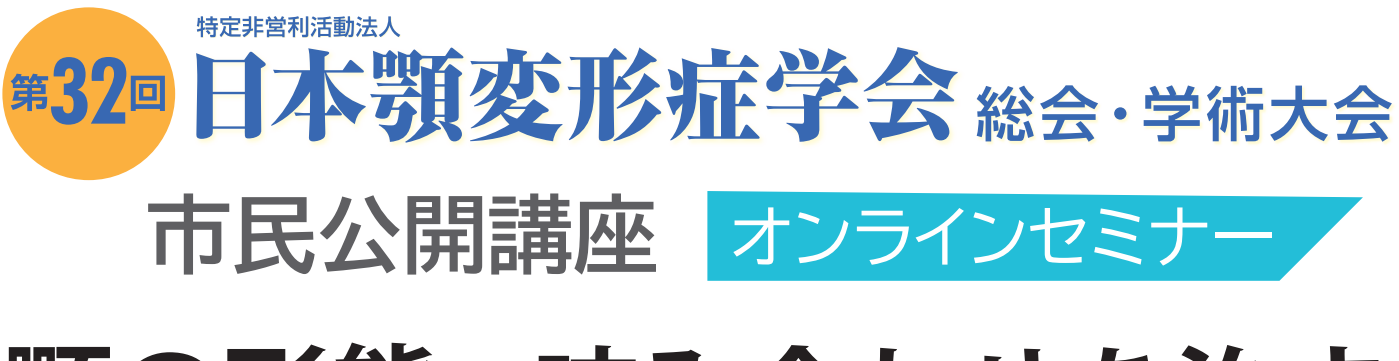

# 顎の形態と咬み合わせを治す 外科的矯正治療

2022年6月10日金  $17:00 \sim 18:00$ 

#### 小林 正治 講師 新潟大学組織再建口腔外科学分野 教授

歯並びや咬み合わせの異常は、食物を咀嚼する能力や発音などの顎口腔機能を低下させます。さらに、 顎の形態にも異常をきたした状態を顎変形症といいますが、顎の変形は心理面にも影響を及ぼすとされています。 そのような顎変形を有する患者さんを対象に行われる治療が、外科的矯正治療です。この治療は、矯正歯科医と 口腔外科医もしくは形成外科医が連携して行うことで、健康保険が適用となります。この治療の目的は、正常な 歯並びや咬み合わせを確立して顎口腔機能を回復させるとともに、顎の位置を正常にすることで顔の美的改善を 図り、精神心理学的障害を排除して、社会適応性を向上させることにあります。本講演では、外科的矯正治療の 流れとその効果について、一般市民の皆さんにもご理解いただけるように解説をいたします。

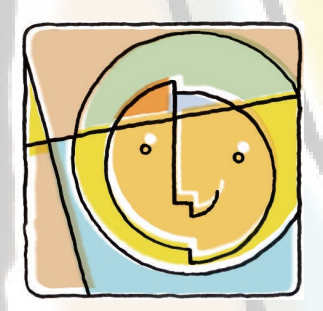

## 事前登録は不要です。

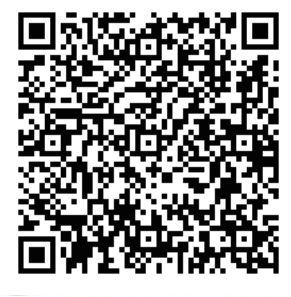

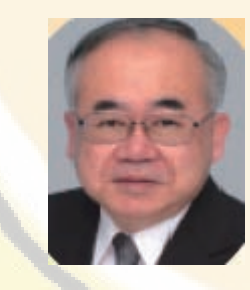

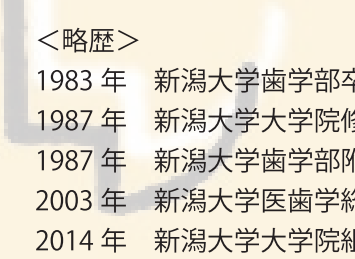

- 美 多了 歯学博士 付属病院助手
	- 签合病院口腔外科講師
	- <sup>且織再建口腔外科学分野教授</sup>

参加費

無料

6月10日 (金) 16:40から入室可能です。 入室可能時間になりましたら、左記 QR コードから氏名・アドレスを ご入力のうえご参加ください。本セミナーは Zoom ウェビナーを 利用いたします。使用方法等の詳細は、裏面をご覧ください。 講義中の録音、録画、スクリーンショットなどの記録は著作権上、 一切許可しておりません。予めご了承ください。

主催/第32回日本顎変形症学会総会·学術大会 ■お問い合わせ 運営事務局 025-278-7232 (平日 10:00-17:00、土・日・祝休み)

# 初めてZoomをご利用する方へ

# Zoomとは

Zoomはパソコンやタブレット、スマートフォンを利用し、オンラインでコミュニケーションを図るツー ルです。オンラインでセミナーを視聴することができます。パソコン操作やウェブについて苦手意識が ある方でも事前に準備をすれば簡単に参加できます。お気軽にご利用ください。

# Zoomウェビナー視聴前に準備していただくこと セミナーのまえにZoomをインストールしてください。

# インストール方法

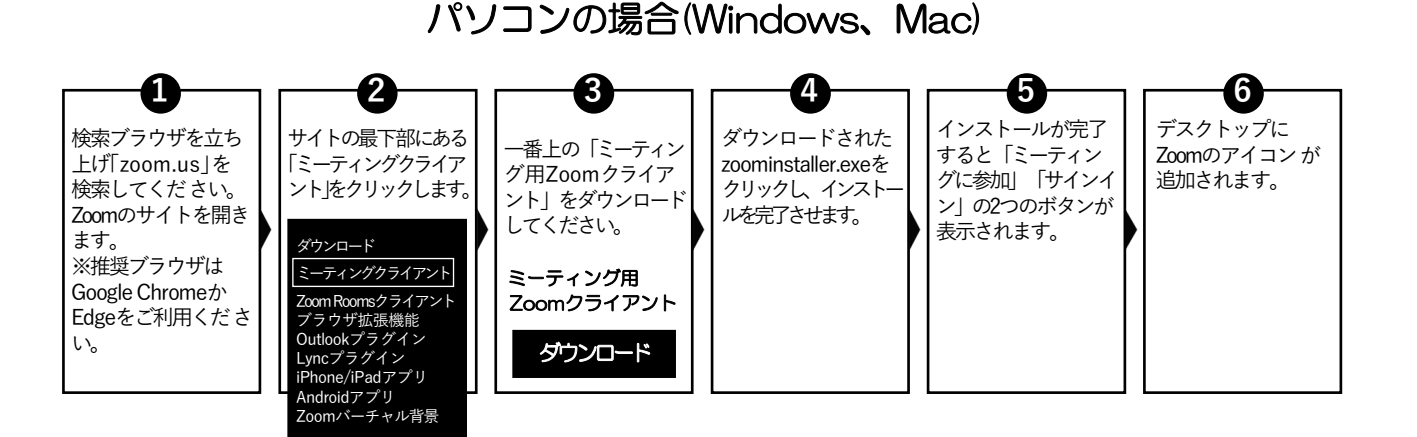

# スマートフォン・タブレットの場合

## iPhone/iPad

ホーム画面からApp Storeをタップし、 検索欄に「Zoom」と入力。 「ZOOM Cloud Meetings」の 「入手」をタップしインストールしてください。

#### 入手

ホーム画面にZoomのアイコンが追加されます。

## Android

ホーム画面からPlay Storeをタップし、 検索欄に「Zoom」と入力。 「ZOOM Cloud Meetings」の 「入手」をタップしインストールしてください。

## インストール

ホーム画面にZoomのアイコンが追加されます。

iPhone、iPad、Androidはいずれもアプリを立ち上げると 「ミーティングに参加」「サインアップ」「サインイン」と表示されます。

# これで事前準備OKです。